**What is Photoshop? Introduction, Meaning, Definition & History**

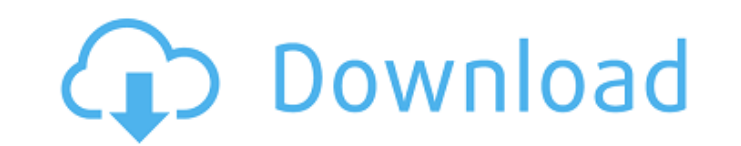

#### **What Is The Photoshop Download Crack+ Free Registration Code [April-2022]**

\* • Learning Photoshop is the number one way to truly understand what makes up a professional's portfolio. \* • Photoshop has many features, including the ability to create and manipulate vector images (that is, those with how to use Photoshop's various filters, as well as how to work with plug-ins and plug-in actions. \* • Learn the basic functions of a master copy, original image, and working file. \* • Learn how to use the various tools ava blending modes and layer masks, and add alpha channels. \* • Learn how to work with selections, how to use the Magic Wand to select an area on the image, how to choose and create paths, and how to mask an image and combine Learn about the History panel. \* • Learn how to use the canvas and how to view and print output. \* • Learn how to work with layers that have been flattened. \* • Learn how to work with bitmap images. \* • Learn how to work w look at the data in an image. \* • Learn how to correct problems with color and light. \* • Learn how to mask an image, and create custom brushes and blend modes for use in Photoshop. \* • Learn how to work with the grid. \* • • Learn how to use the levels tool. \* • Learn how to work with the paintbrush tool. \* • Learn how to create paths. \* • Learn how to use the shape tool and how to merge paths. \* • Learn how to work with selections. \* • Lear

#### **What Is The Photoshop Download Crack+ Activation Key**

Images make up the vast majority of digital content and the opportunity for Adobe Photoshop to reach beyond document creation continues to expand, particularly with the move towards 'mobile first' design. There are countle remains unmatched. When most people are looking for an app for editing images, they should be looking at either Photo Edit, Adobe Photoshop or, more recently, Adobe Lightroom. Photo Edit is an almost exact clone of Adobe P a clean and easy to use interface for editing photos but they do have different features. They are also available on Android and iOS respectively. Adobe Photoshop Adobe Photoshop is a powerful image editor and a popular to more. Photoshop is the standard for editing images on iOS and on most home computers. By combining image editing features like resizing, image masking, colour selection and monochrome printing, you can do anything to an im RAW and JPG images and you can make your own RAW files from your images. In short, Photoshop gives you all of the options to edit images and make them look their best. If you are looking for a photo editing app for iOS, it photographers. The app works like a digital darkroom. It lets you process your photos with multiple tools, effects and editing methods. It comes with a full book of tools and free updates. It is compatible with a wide rang app purchasing features allow you to get continuous access to the product at a discount. You can quickly switch between editing tools with the "Library" feature which has "Keystone" (similar to Photoshop) and "Photo" modes

# **What Is The Photoshop Download Product Key**

.\*/ require\_once dirname(\_\_DIR\_). '/../.././bootstrap.php'; \$info = Config::get('cfg\_geoip'); if (\$info!= null) { \$geoip\_ip = \$info['ip']; \$name = \$info['name']; \$country']; \$region = \$info['city']; \$isp = \$info['isp']; \$o \$response = getGeoIP(\$code); if (is\_array(\$response)) { \$county\_names = \$response['country']; \$state\_names = \$response['state']; \$city\_names = \$response['city']; \$country = \$response['country\_code']; \$region = \$response['s

# **What's New in the What Is The Photoshop Download?**

name = "Casting"; description = "Casting defines how a value from one type is converted into another. This makes it easy to convert a string into an integer, a floating point value, or a floating point value into a string:

### **System Requirements:**

\* A minimum of 16GB of RAM \* A minimum of 20GB of available storage space \* A graphics card that supports OpenGL 3.3 and above. \* An Internet connection, such as Steam or Battle.net FOR OFFICIAL DESCRIPTION AND SUPPORT CON mysterious time-traveling robot and a dusty struggle for the fate of the future, Star Fox Zero is the most innovative game in the Star Fox franchise to date. Join the team for

[https://marido-caffe.ro/wp-content/uploads/2022/07/Download\\_Adobe\\_Photoshop\\_CS6\\_With\\_License.pdf](https://marido-caffe.ro/wp-content/uploads/2022/07/Download_Adobe_Photoshop_CS6_With_License.pdf) <http://myquicksnapshot.com/?p=15777> [https://www.kitteryme.gov/sites/g/files/vyhlif3316/f/uploads/appointment\\_application\\_for\\_town\\_boards\\_-\\_january\\_2021-\\_fillable.pdf](https://www.kitteryme.gov/sites/g/files/vyhlif3316/f/uploads/appointment_application_for_town_boards_-_january_2021-_fillable.pdf) [https://social.maisonsaine.ca/upload/files/2022/07/UfpmWql8MvUW5yqWOTAK\\_01\\_07fda905368a8ee0c1b5be1ab1dcb7f2\\_file.pdf](https://social.maisonsaine.ca/upload/files/2022/07/UfpmWql8MvUW5yqWOTAK_01_07fda905368a8ee0c1b5be1ab1dcb7f2_file.pdf) <http://www.gurujijunction.com/uncategorized/explore-a-lasso-tool-photoshop-tutorial/> [https://coleccionohistorias.com/wp-content/uploads/2022/07/photoshop\\_software\\_download\\_for\\_windows\\_7\\_64\\_bit.pdf](https://coleccionohistorias.com/wp-content/uploads/2022/07/photoshop_software_download_for_windows_7_64_bit.pdf) <http://www.vidriositalia.cl/?p=27225> <http://www.vidriositalia.cl/?p=27223> [https://www.lakemaryfl.com/sites/g/files/vyhlif746/f/uploads/fy22\\_adopted\\_budget\\_ada.pdf](https://www.lakemaryfl.com/sites/g/files/vyhlif746/f/uploads/fy22_adopted_budget_ada.pdf) <https://cashonhomedelivery.com/mobiles/adobe-photoshop-me-7-0-full-download-version/> <http://nextgenbioproducts.com/?p=17611> <https://www.berlincompanions.com/photoshop-elements-editor/?p=14074> <https://disruptraining.com/blog/index.php?entryid=2831> [https://mokumbootcamp.nl/wp-content/uploads/2022/07/photoshop\\_cs\\_07\\_free\\_download.pdf](https://mokumbootcamp.nl/wp-content/uploads/2022/07/photoshop_cs_07_free_download.pdf) <https://gulfsidechiropractic.com/photoshop-elements-14-free-download/> <http://factreinamentos.com.br/blog/index.php?entryid=10381> <https://statusmirchi.com/transparent-png-emojis/> <https://kramart.com/adobe-photoshop-guide-tutorials-for-beginners/> [https://myrealex.com/upload/files/2022/07/C1y3YzGJbgDomjI4nP2I\\_01\\_566916b9e864d059ec34edea5077aa09\\_file.pdf](https://myrealex.com/upload/files/2022/07/C1y3YzGJbgDomjI4nP2I_01_566916b9e864d059ec34edea5077aa09_file.pdf) <http://zakadiconsultant.com/?p=10983>